## Register your product and get support at www.philips.com/welcome

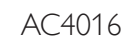

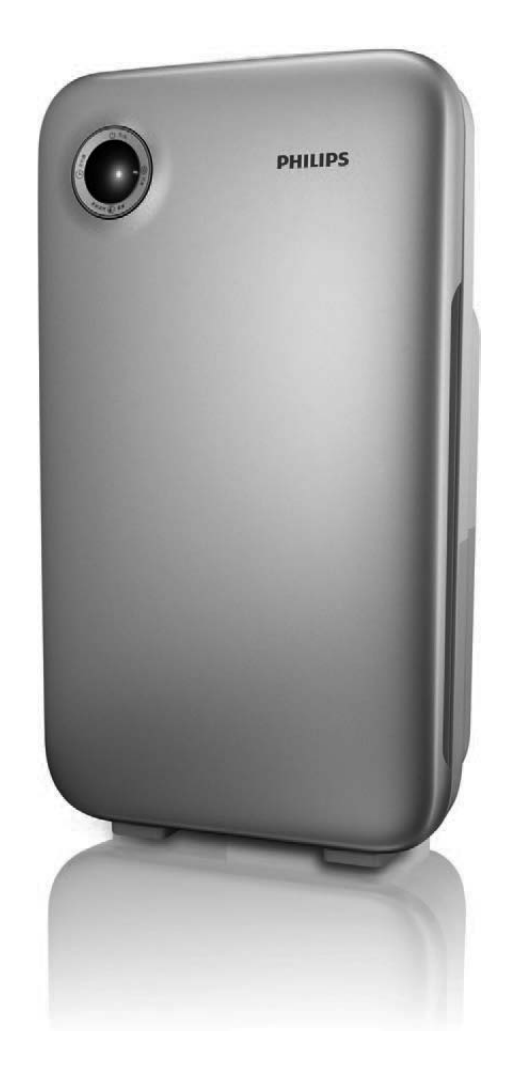

# User manual

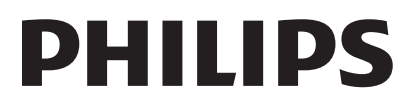

# Contents

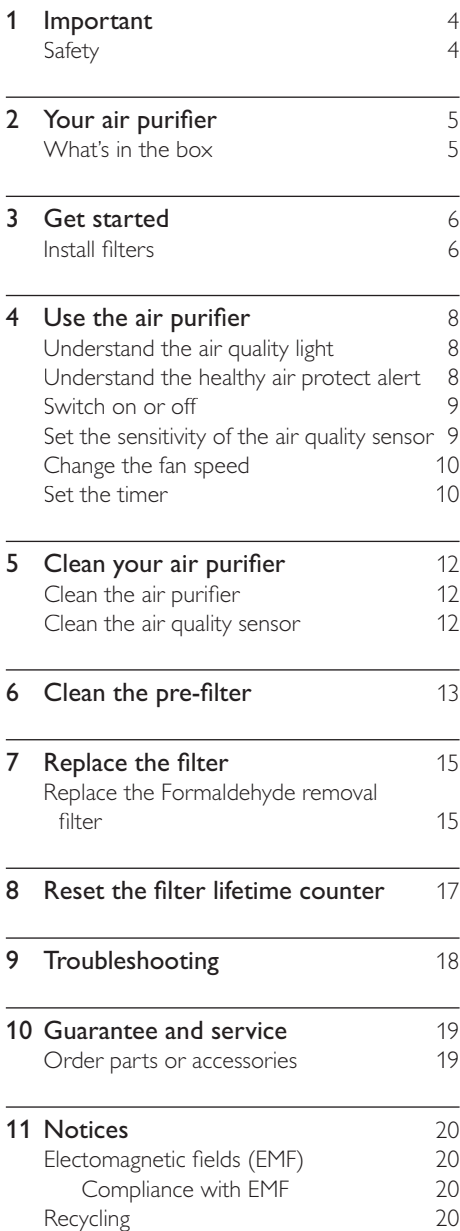

# Important

# **Safety**

Read this user manual carefully before you use the appliance, and save it for future reference.

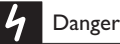

- . Do not let water or any other liquid or flammable detergent enter the appliance to avoid electric shock and/or a fire hazard.
- Do not clean the appliance with water, any other liquid, or a (flammable) detergent to avoid electric shock and/ or a fire hazard.

#### Warning

- Check if the voltage indicated on the bottom or indicated at the rear of the appliance corresponds to the local power voltage before you connect the appliance.
- If the power cord is damaged, you must have it replaced by Philips, a service center authorized by Philips, or similarly qualified persons in order to avoid a hazard.
- Do not use the appliance if the plug, the power cord, or the appliance itself is damaged.
- This appliance is not intended for use by persons (including children) with reduced physical sensory or mental capabilities, or lack of experience and knowledge, unless they have been given supervision or instruction concerning use of the appliance by a person responsible for their safety.
- Children should be supervised to ensure that they do not play with the appliance.
- Do not block the air inlet and outlet, e.g. by placing items on the air outlet or in front of the air inlet.

#### Caution

- This appliance is not a substitute for proper ventilation, regular vacuum cleaning, or use of an extractor hood or fan while cooking.
- If the power socket used to power the appliance has poor connections, the plug of the appliance becomes hot. Make sure that you plug the appliance into a properly connected power socket.
- Always place and use the appliance on a dry. stable, level, and horizontal surface.
- Leave at least 20cm free space behind and on both sides of the appliance and leave at least 30cm free space above the appliance.
- Do not place anything on top of the appliance and do not sit on the appliance.
- Do not place the appliance directly below an air conditioner to prevent condensation from dripping onto the appliance.
- Make sure all filters are properly installed before you switch on the appliance.
- Only use the original Philips filters specially intended for this appliance. Do not use any other filters.
- Avoid knocking against the appliance (the air inlet and outlet in particular) with hard objects.
- Always lift or move the appliance by the handle at the back of the appliance.
- Do not insert your fingers or objects into the air outlet.
- Do not use this appliance when you have used indoor smoke-type insect repellents or in places with oily residues, burning incense, or chemical fumes.
- Do not use the appliance near gas appliances, heating devices or fireplaces.
- Always unplug the appliance after use and before you clean it.
- Do not use the appliance in a room with major temperature changes, as this may cause condensation inside the appliance.
- To prevent interference, place the appliance at least 2m away from electrical appliances that use airborne radio waves such as TVs, radios. and radio-controlled clocks.
- The appliance is only intended for household use under normal operating conditions.
- Do not use the appliance in wet surroundings or in surroundings with high ambient temperatures, such as the bathroom, toilet, or kitchen.
- The appliance does not remove carbon monoxide (CO) or radon (Rn). It cannot be used a a safety device in case of accidents with combustion processes and hazardous chemicals.

# 2 Your air purifier

Congratulations on your purchase, and welcome to Philips! To fully benefit from the support that Philips offers, register your product at www.Philips.com/welcome ; Read this user manual carefully before you install and use the unit. Save it for future reference ;

## What's in the box

Check and identify the contents of your package: :

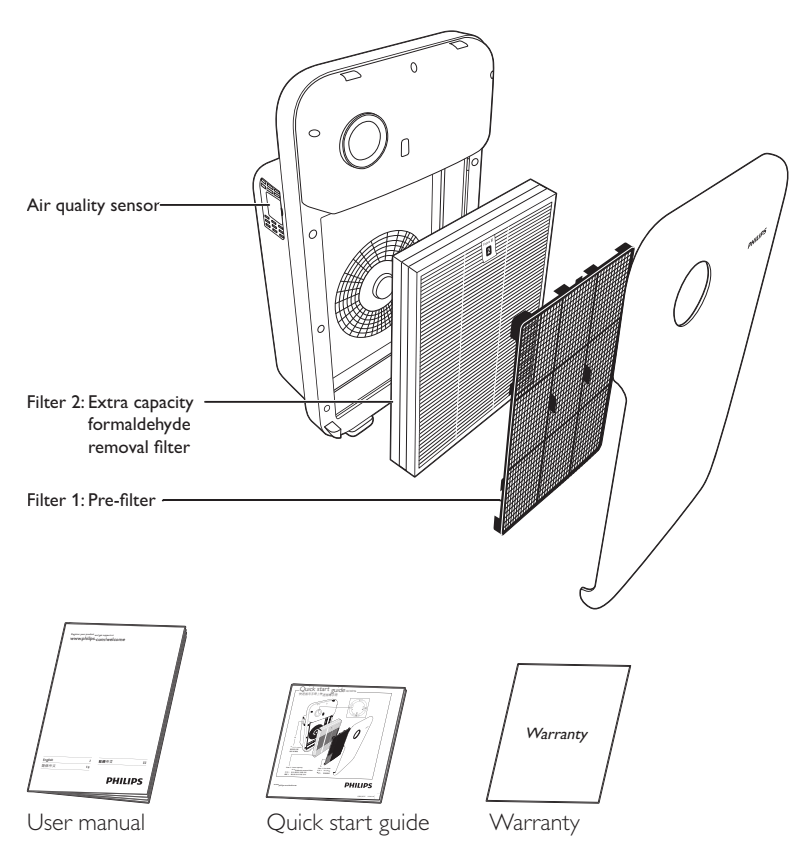

#### $\mathbf{R}$ Get started

# **Install filters**

The air purifier comes with all filters fitted inside, but you have to remove the packaging of the filters before you can use it. Remove all filters, unpack them, and place them back into the purifier as described below.

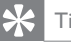

ic

• When you remove or insert filters, place the purifier against a wall for more stability.

#### Note

- Insert the filters in the correct position. • Make sure you place the filters in the order of
- Formaldehyde removal filter and the pre-filter. • Make sure that the side with the tag is pointing towards you.
- 1 Place your fingers in the recesses of the side panels.
- 2 Gently pull the bottom of the panel out (1), then lift the top part of the front panel towards you (2).

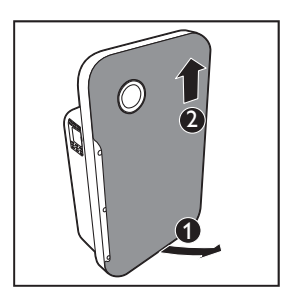

3 Remove all the filters from the purifier.

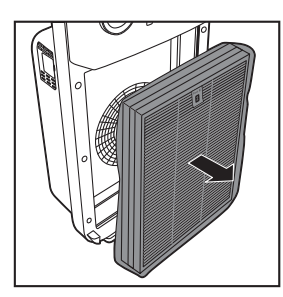

 $\overline{\mathbf{4}}$ 

Remove all packaging material from the filters.

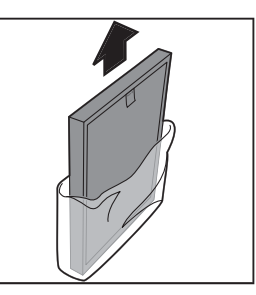

5 Put the Formaldehyde removal filter back into the purifier.

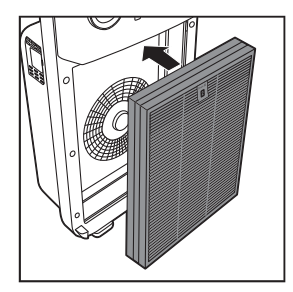

6 Place the pre-filer in the purifier.

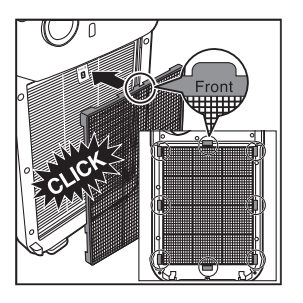

Note

- . Make sure that the side with the two projections is pointing towards you, and that all hooks of the pre-filter are properly attached to the purifier.
- 7 To reattach the front panel, mount the panel onto the top of the purifier first (1). Then, gently place the panel against the body of the purifier (2).

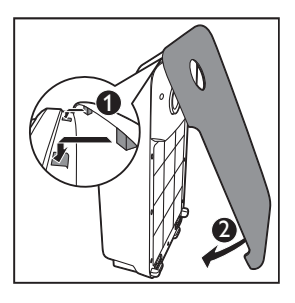

#### Use the air  $\overline{\bf 4}$ purifier

#### Understand the air quality light

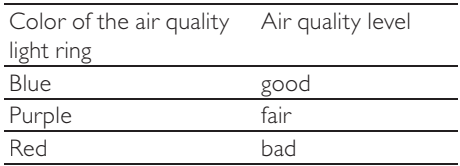

The air quality light automatically goes on when the appliance is switched on.

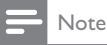

• The built-in air quality sensor measures the air quality and automatically selects the appropriate color of the air quality light. When the air is clean, the color of the air quality light is in blue. When the air quality deteriorates, the color of the air quality light changes to purple or red.

## Understand the healthy air protect alert

The filter replacement light  $( \ \, \mathbf{C} )$  indicates the filter have to be replaced.

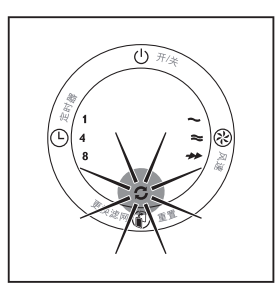

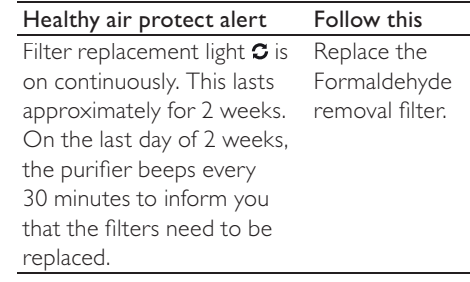

## Switch on or off

- **1** Plug the purifier into the power supply.
	- → All lights go on twice and you hear a beep. Then, the lights go out again.

# Control Panel  $\overline{(\cdot)}$

- **2** Press the  $\Phi$  button to switch on the purifier.
	- $\rightarrow$  The air quality light shows the current air quality.
	- $\rightarrow$  The fan speed  $\sim$  light goes on.

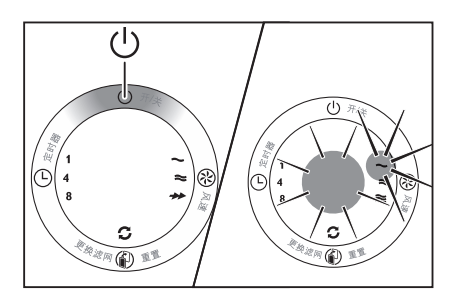

**3** Press the  $\Phi$  button to switch off the purifier.

## Set the sensitivity of the air quality sensor

People with certain health problems (for example: allergies or asthma) have a greater need for healthy air. For this reason, the purifier allows you to adjust the sensitivity of the air quality sensor. If you set it to higher sensitivity level, the purifier starts cleaning the air at lower pollution level. There are 3 sensitivity levels:

- standard
- sensitive
- extra sensitive
	- The pollution sensor is set to standard sensitivity. You can adjust the sensitivity of the air quality sensor in the following way.

#### Note

- When it is set to a higher sensitivity, the purifier starts cleaning the air at lower pollution levels to make the air even cleaner. Plug the purifier before adjusting the sensitivity of the air quality sensor.
- **1** Press the  $\odot$  button and simultaneously put the power plug in the power socket.

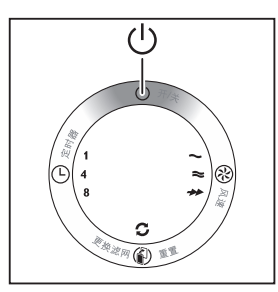

 $\rightarrow$  The purifier beeps twice and one of the  $\odot$  lights (1, 4, or 8) goes on to show the current sensitivity level of the air quality sensor.

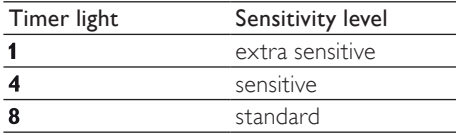

- **2** Press the  $\circledcirc$  button to adjust the sensitivity level of the air quality sensor.
	- $\rightarrow$  One of the  $\circ$  lights (1, 4, or 8) goes on to show the set sensitivity level of the air quality sensor.
- **3** Press the  $\circledcirc$  button to switch off the purifier.

Note

• When you change the sensitivity, the purifier automatically starts operating at the set sensitivity level whenever you switch on the purifier.

# Change the fan speed

You can select the desired fan speed.

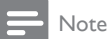

- When you select a fan speed, you can also use the timer function (see "Set the timer"). In this case, one of the  $\otimes$  lights ( $\sim$ ,  $\approx$ , or  $\rightarrow$ ) and the  $\circ$  light (1, 4, or 8) are on.
- **1** Press the  $\Phi$  button to switch on the purifier.

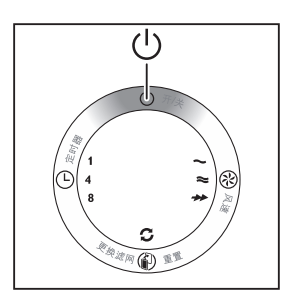

**2** Press the  $\otimes$  button once or more times to select the desired fan speed ( $\sim \approx$  or  $\rightarrow \rightarrow$ .

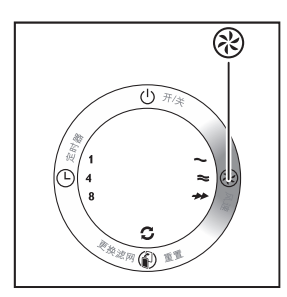

#### $\mathbf{R}$  Tip

- If the air quality light is in blue color, this means the air quality is good, and you can select a lower fan speed.
- On the other hand, if the air quality light is in red or in purple color, this means the air quality is bad or fair. You can select the turbo fan speed  $\rightarrow \bullet$  to clean the air quickly.

## Set the timer

With the timer function, you can let the purifier operate for a set number of hours. When the set time has elapsed, the purifier automatically switches off.

You can use the timer function in following situation:

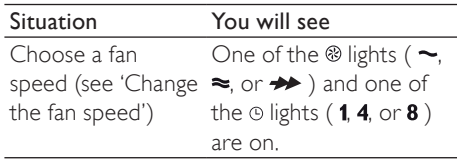

 $\mathbf 1$ Press the  $\Phi$  button to switch on the purifier.

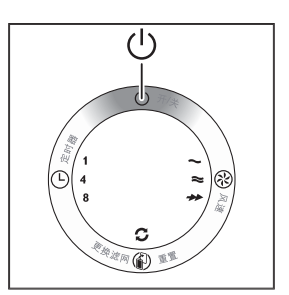

 $\overline{2}$ Press the ® button to activate the timer.  $\rightarrow$  The  $\odot$  light (1, 4, or 8) goes on.

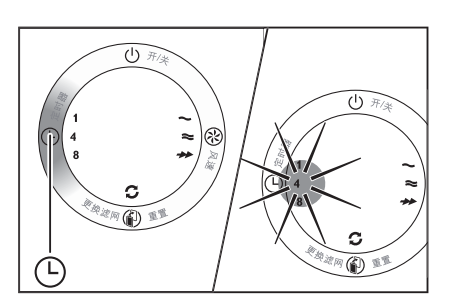

 $3$  Press the  $\odot$  button repeatedly to choose the number of hours you want the purifier to operate. The corresponding  $\odot$ light  $(1, 4, or 8)$  goes on.

To deactivate the timer function, press the  $\odot$ button repeatedly until the  $\odot$  light (1,4, or 8) is out.

#### $5 -$ Clean your air purifier

#### Note

- Always unplug the appliance before you clean  $it$
- Never immerse the appliance in water or any other liquid.
- Never use abrasive, aggressive, or flammable cleaning agents such as bleach or alcohol to clean any part of the appliance.
- Only the pre-filter is washable. The Formaldehyde removal filter is NOT washable.

#### Clean the air purifier

Regularly clean the inside and outside of the purifier body to prevent dust from collecting.

- 1 Wipe away dust with a soft dry cloth from the body of the purifier.
- 2 Clean the air inlet and the air outlet with a soft dry cloth.

#### Clean the air quality sensor

Clean the air quality sensor every 2 months for optimal functioning of the purifier. Clean it more frequently if you use the purifier in a dusty environment.

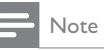

• When the humidity level in the room is very high, it is possible that condensation develops on the air quality sensor. As a result, the air quality light may indicate that the air quality is bad even though it is good. In this case you have to clean the air quality sensor or use one of the manual speed settings.

1 Clean the air quality sensor inlet and the air quality sensor outlet with a soft brush.

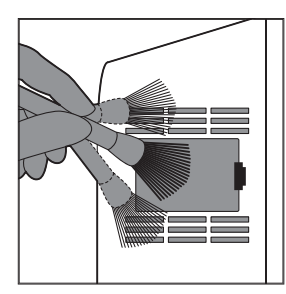

Remove the air quality sensor cover.

 $\mathcal{D}$ 

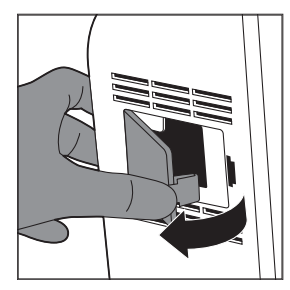

3 Clean the air quality sensor, the dust inlet and the dust outlet with a lightly moistened cotton swab.

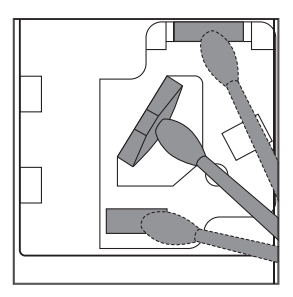

4 5.

Dry them with a dry cotton swab. Reattach the air quality sensor cover.

- 6 Clean the prefilter
	- Note
- The pre-filter is washable. Clean the pre-filter for every two weeks to ensure optimal functioning of the purifier.
- 1 Switch off the purifier and unplug it.

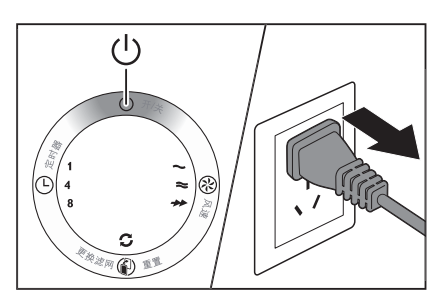

 $2^{\circ}$ Place your fingers in the recess of the side panels and gently pull the bottom part of the front panel towards you (1). Then lift the hooks at the bottom of the panel out of the bottom of the purifier (2).

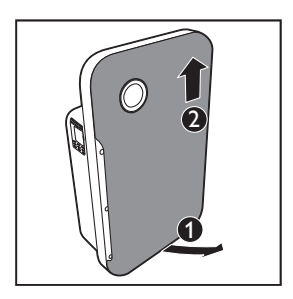

 $\overline{3}$ To remove the pre-filter, grab the two projections and pull the filter towards you.

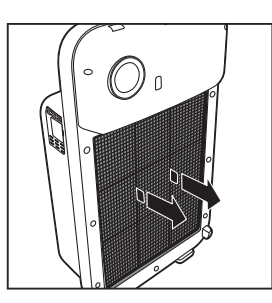

- $\overline{\mathbf{4}}$ Wash the pre-filter under a running tap. If the pre-filter is very dirty, use a soft brush to brush away the dust.
- 5 Air dry the pre-filter.
- 6 Put the pre-filter back into the purifier. Attach all hooks properly to the purifier.

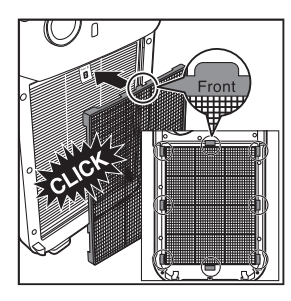

 $\overline{7}$ To reattach the front panel, insert the top hooks into the top of the purifier first (1). Then, push the panel against the body of the purifier (2).

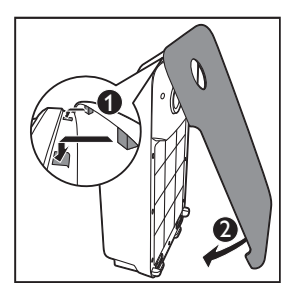

#### Note

- Alternatively, you can clean the pre-filter by removing the dust with a vacuum cleaner.
- Make sure that the pre-filter is completely dry. If it is still wet, bacteria may multiply in it and shorten the lifetime of the pre-filter.
- . Make sure that the side with the two projections is pointing towards you, and that all hooks of the pre-filter are properly attached to the purifier.

# 7 Replace the filter

The filter replacement light  $(5)$  indicates the Formaldehyde removal filter has to be replaced.

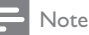

- If you remove the front panel for filter changing while the purifier is switched on, all lights on the control panel will be off.
- Once the front panel is placed back to the purifier, all lights flash twice. Then, the purifier is off. Press the  $\phi$  button to switch on the purifier again.

#### Replace the Formaldehyde removal filter

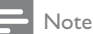

• The Formaldehyde removal filter is not washable nor vacuum cleanable.

Replace the Formaldehyde removal filter when the filter replacement light  $\sigma$  goes on. This will last for approximately 2 weeks.

On the last day of the 2 weeks, the purifier beeps every 30 minutes to inform you that the filter needs to be replaced.

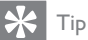

• When you remove or insert filters, place the purifier against a wall for more stability.

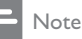

- Insert the filters in the correct position.
- Make sure you place the filters in the order of the Formaldehyde removal filter and then the pre-filter.
- Make sure that the side with the tag is pointing towards you.

1 Switch off the purifier and unplug it.

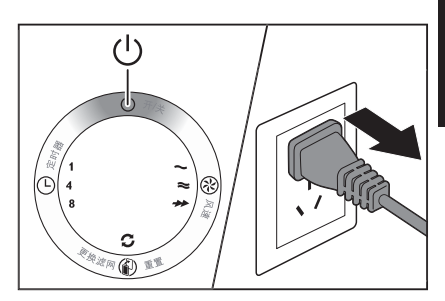

 $\overline{2}$ Place your fingers in the recesses of the side panels and gently pull the bottom part of the front panel towards you.

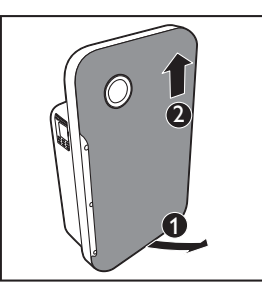

- 3 Lift the panel out of the hooks at the top of the purifier.
- $\boldsymbol{4}$ Remove the all filters from the purifier.

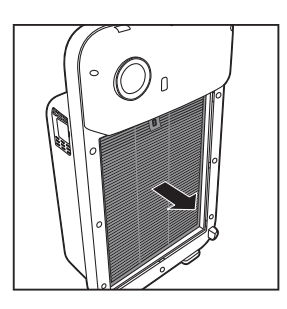

5 Remove all packaging material from the new Formaldehyde removal filter.

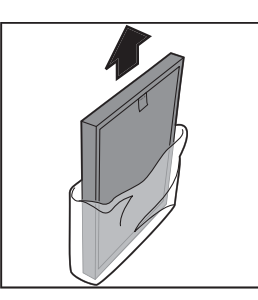

6 Put the new Formaldehyde removal filter into the purifier.

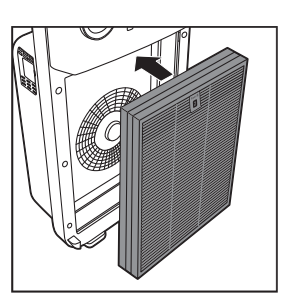

7 Place the pre-filer in the purifier.

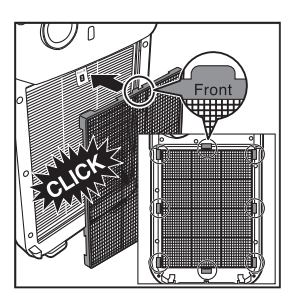

#### Note

• Make sure that the side with the two projections is pointing towards you, and that all<br>hooks of the pre-filter are properly attached to the purifier.

8 To reattach the front panel, insert the top hooks into the top of the purifier first (1). Then, push the panel against the body of the purifier (2).

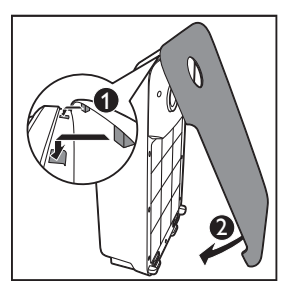

9 Reset the Formaldehyde removal filter lifetime (see 'Reset the filter lifetime counter').

## $\mathbf{R}$ Reset the filter lifetime counter

When you replace the filters, it is important that you also reset the filter lifetime counter afterwards. This allows the purifier to be in sync with the filter lifetime.

After you have replaced the filter, reset the filter time:

1 Switch off the purifier and unplug it.

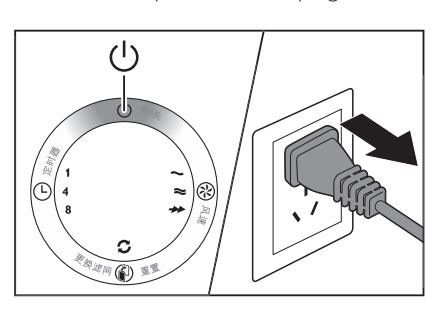

- 2 Replace the air purifier filter (see 'Replace the filter').
- 3 Put the plug in the power socket and switch on the purifier again.

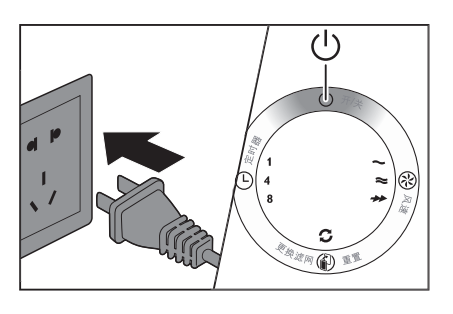

 $\overline{\mathbf{4}}$ Press and hold the @ hutton for 2 seconds

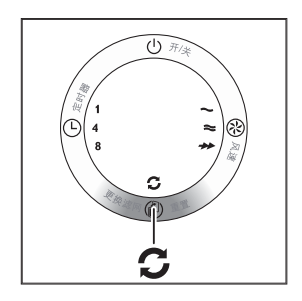

#### Note

- Reset the purifier when it is plugged in and switched on.
- Only replace the filter when you see the  $\sigma$ light goes on.

# 9 Troubleshooting

This chapter summarizes the most common problems you could encounter with the purifier. If you are unable to solve the problem with the information below, contact the Consumer Care Center in your country.

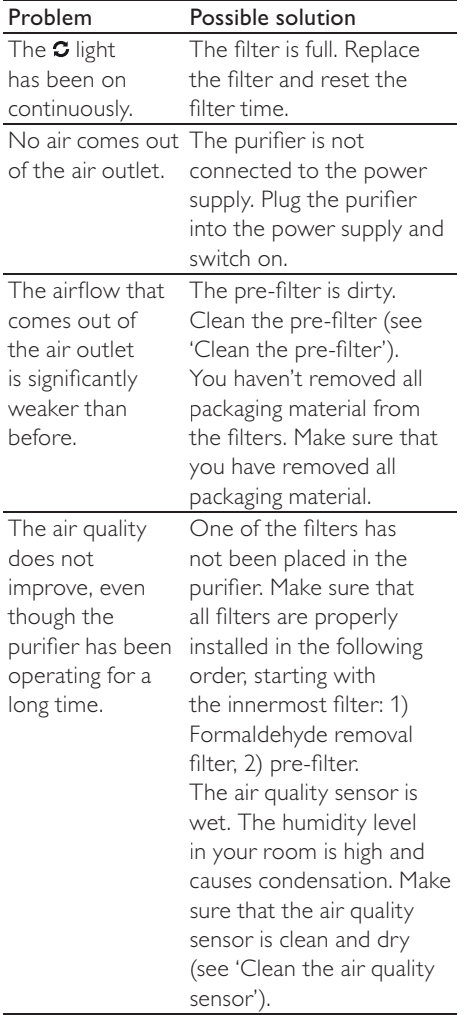

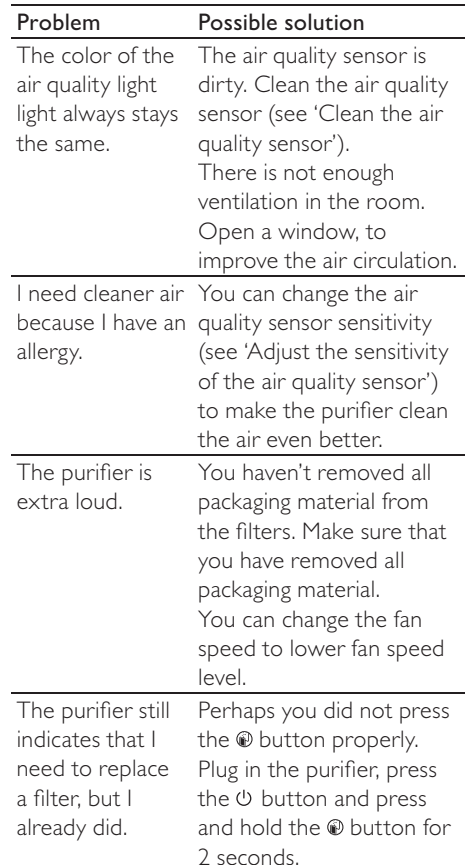

# 10 Guarantee and service

If you need information or if you have a problem, please visit the Philips website at www. philips.com or contact the Philips Consumer Care Center in your country (you find its phone number in the worldwide guarantee leaflet). If there is no Consumer Care Centre in your country, go to your local Philips dealer.

#### Order parts or accessories

If you have to replace a part or want to purchase an additional part, go to your Philips dealer or visit www.philips.com/support. If you have problems obtaining the parts, please contact the Philips Consumer Care Center in your country (you find its phone number in the worldwide guarantee leaflet).

# 11 Notices

# Electomagnetic fields (EMF)

This Philips appliance complies with all standards regarding electromagnetic fields (EMF). If handled properly and according to the instructions in this user manual, the appliance is safe to use based on scientific evidence available today.

#### Compliance with EMF

Koninklijke Philips Electronics N.V. manufactures and sells many products targeted at consumers, which, like any electronic apparatus, in general have the ability to emit and receive electromagnetic signals.

One of Philips' leading Business Principles is to take all necessary health and safety measures for our products, to comply with all applicable legal requirements and to stay well within the EMF standards applicable at the time of producing the products.

Philips is committed to develop, produce and market products that cause no adverse health effects. Philips confirms that if its products are handled properly for their intended use, they are safe to use according to scientific evidence available today.

Philips plays an active role in the development of international EMF and safety standards, enabling Philips to anticipate further developments in standardization for early integration in its products.

# Recycling

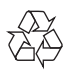

Your product is designed and manufactured with high quality materials and components, which can be recycled and reused. When you see the crossed-out wheel bin symbol attached to a product, it means the product is covered by the European Directive 2002/96/FC·

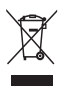

Never dispose of your product with other household waste. Please inform yourself about the local rules on the separate collection of electrical and electronic products. The correct disposal of your old product helps prevent potentially negative consequences on the environment and human health

#### Environmental information

All unnecessary packaging has been omitted. We have tried to make the packaging easy to separate into three materials: cardboard (box), polystyrene foam (buffer) and polyethylene (bags, protective foam sheet.)

Your system consists of materials which can be recycled and reused if disassembled by a specialized company. Please observe the local regulations regarding the disposal of packaging materials, exhausted batteries and old equipment.

Specifications are subject to change without notice. Trademarks are the property of Koninklijke Philips Electronics N.V. or their respective owners. Philips reserves the right to change products at any time without being obliged to adjust earlier supplies accordingly.

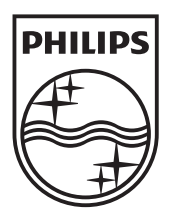

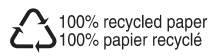